# NORTHWEST **SCHOLAST** PRES

University of Oregon George S. Turnbull Center 70 NW Couch St. 366A Portland, OR 97209 503.412.3664

JOIN ONLINE **http://tinyurl.com/NWSP-2016- 2017-Membership** nwscholasticpress.org nwscholasticpress@uoregon.edu

FOLLOW US!

@nwspress

Northwest Scholastic Press

## IMPRESSIONS

# CONTEST EDITION VOL. 24 NO. 2 NWSCHOLASTICPRESS.ORG WINTER 2017

### **1st annual Portland Press Day set for Thursday, March 9**

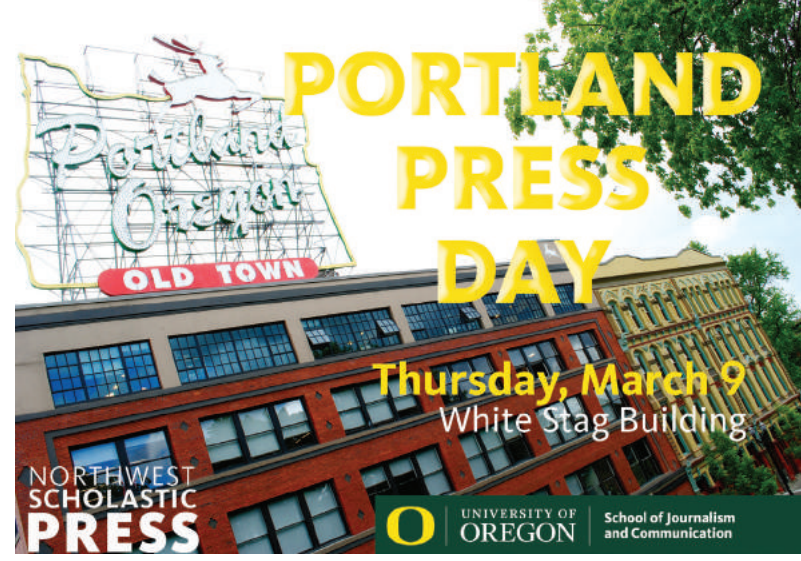

Join Northwest Scholastic Press and the University of Oregon School of Journalism and Communication in Portland for a day full of workshops. Registration open to all middle and high school students.

Students and advisers: \$10 each/\$20 each without NWSP membership.

#### **http://tinyurl.com/ PortlandPressDay17**

Registration deadline: **Friday, March 3, 2017**

**Scheduled Sessions**

DIY in the digital age

Fighting fake news

Getting the story: identifying and sharpening topics and ideas

How to have on camera presence

Limits of the freedom of press

Photography for reporters

Social media for newspapers

#### IMPORTANT DATES

**March 9, 2017** Portland Press Day

**April 6-9, 2017** JEA/NSPA High School Journalism Convention Seattle, WA

**April 17, 2017** Student Media Olympics entry deadline

> **June 25-30, 2017** Next Generation **Storytelling** Eugene, OR

**June 25-28, 2017**  NW Journalism Experience (Adviser workshop) Eugene, OR

**Wed. October 25, 2017** Fall Press Day

### **Call for nominations: apply for our annual awards**

Advisers and students, get the recognition you deserve by applying for our annual awards.

OJEA and NWSP offer two awards for advisers: the Mary Hartman Oregon Journalism Teacher of the Year (TOTY) and Oregon Rookie Journalism Teacher of the Year (RTOTY); and one for students: the Oregon High School Journalist of the Year.

Winner of the TOTY will receive a plaque, plus a \$500 cash award which is paid by an endowment from the Hartman family. RTOTY will also receive a plaque and a \$250 cash award.

The Journalist of the Year is awarded the Alyce Sheetz Memorial Scholarship for \$1,000 and a plaque. Nominations are accepted from principals, professional journalists, fellow teachers, or students. Individuals may also self-nominate.

**Questions?** See http://oregonjea.org/awards/ **OR** contact J.D. McIntire, JEA State Director and adviser at Sandy High School (Jonathan.McIntire@ortrail.k12. or.us)

### PAST WINNERS

#### **Oregon Journalism Teacher of the Year**

2016 - Brian Eriksen, *South Salem High School* 2015 - Nerissa Ediza, *Parkrose High School* 2014 - Greg Cantwell, *Sheldon High School*

**Oregon Rookie Journalism Teacher of the Year** 2015 - Stephanie Howe,

*Marshfield High School*

#### **Oregon High School Journalist of the Year**

2016 - Takur Conlu - *South Salem High School* 2015 - John Hampton, *Marshfield High School* 2014 - Rachal Meza Rojas – *South Salem High School*

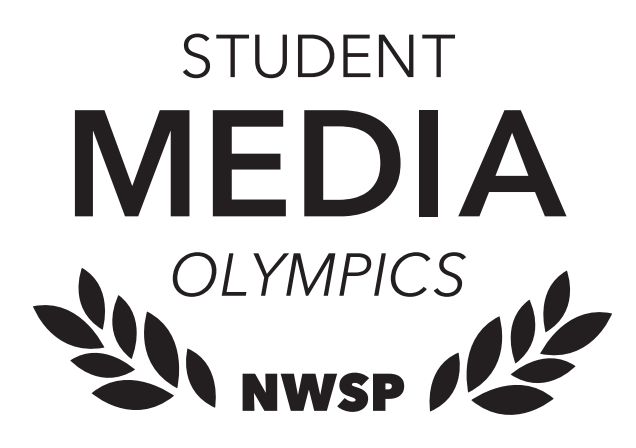

*What is this contest?* Student Media Olympics is a contest of student journalists' work published since August 1, 2016. Entries in 38 categories include web-based journalism, video-based journalism, audio-based journalism, and print-based journalism. Including news, feature, sports, and opinion writing, photography, design, advertising, art, single issues, video and podcast.

*How much does it cost?* NWSP members receive *10 SMO entries* with membership, every entry after that is \$3 each. Non-members pay \$5 per entry.

*How many entries may each school submit?*  Up to three entries per categories.

*Who judges the contest?* Journalism professionals, college level advisers, and award winning student media advisers who are retired or work in other states.

*What feedback is provided?* All entries receive feedback listing strengths and areas needing improvement. Award certificates for best of category, superior, excellent or honorable mention categories will be mailed to schools by late May. Feedback will be sent to advisers via Dropbox.

*Where can I find the results?* All winners are posted on the NWSP wesbite. Find 2016's winners here: **http://nwscholasticpress.org/2016/06/10/ congratulations-to-this-years-student-mediaolympics-winners/**

#### **High school and middle school entries are judged separately**

### ALL ENTRIES MUST BE ON DROPBOX BY APRIL **17**

### CATEGORIES

#### **NEWSPAPER/MAGAZINE**

- N1 Strictly news
- N2 In-depth news analysis
- N3 In-depth news package
- N4 Human interest
- N5 News feature
- N6 Sports news
- N7 Sports feature
- N8 Sports opinion
- N9 Editorial/staff opinion
- N10 Column: single story
- N11 Editorial cartoon
- N12 Review
- N13 Single issue, print
- N14 Front page layout
- N15 Inside page layout
- N16 Double page/in-depth layout

#### **YEARBOOK \*New\***

Y1 - Theme package (cover, end sheet, opening, dividers, closing, parting page)

- Y2 Academic spread Y3 - Sports spread
- 
- Y4 Organization page/spread Y5 - People section page/spread
- Y6 Non-traditional coverage spread
- Y7 Personality Profile

Y8 - All coverage device (showing at least 5 uses of it in the book)

#### **PHOTOGRAPHY**

- P1 News photo
- P2 Human interest/feature photo
- P3 Sports photo
- P4 Photo story

#### **ART**

A1 - Illustration with story A2 - Infographic

#### **ADVERTISING**

AD1 - Single ad, student produced

#### **BROADCAST**

- B1 News broadcast/package
- B2 Human interest package
- B3 Sports package

#### **PODCAST**

- PC1 News radio/podcast
- PC2 Human interest radio/podcast
- PC3 Sports radio/podcast

#### **WEB**

W1 - Website

#### **NEW YEARBOOK CATEGORIES EXPLAINED**

**Y1 - Theme package:** From the front cover to the back cover, your yearbook should have a unified theme. This category evaluates that continuity. The parting page is the last page of your book.

**Y2 - Academic spread:** Coverage is centered around the courses you take in school.

**Y3 - Sports spread:** Submit coverage of boys' or girls' JV, varsity, and freshman athletic teams. This can also include cheerleaders and the dance team.

**Y4 - Organization page/spread:** Coverage of school clubs or official/unofficial groups.

**Y5 - People section page/spread:** Coverage on senior, junior, sophomore, freshman or faculty pages.

**Y6 - Non-traditional coverage spread:** For schools who do umbrella, chronological, or a blended coverage.

**Y7 - Personality profile:** Pages or spreads on individual students.

**Y8 - All coverage device:** A bar or mod that is theme related and goes through the entire book. We want to see at least five uses of it.

# HOW TO ENTER STUDENT MEDIA OLYMPICS

### **1 NWSP MEMBERSHIP**

Sign up for NWSP membership, if you're not a member already. **http://tinyurl.com/NWSP-2016-2017- Membership**

# **2 DOWNLOAD FORMS**

#### Visit **http://nwscholasticpress.org/ publications-olympics/**

Download the Student Media Olympics invoice. Once completed, email the invoice to nwschoalsticpress@uoregon. edu. You'll receive a confirmation email with the Student Media Olympics entry form spreadsheet. The spreadsheet, along with all entries, will go on Dropbox.

# **PREPARE ENTRIES 3**

Save all entries as a PDF. Remember, you can submit up to three entries per category.

Name each file with your school name, category number, and corresponding entry number. For example, if you're from Parkrose High School and entering in Yearbook: academic spread, you will name the file "**PARKROSEHSY2.1**" and your second entry in the same category will be "**PARKROSEHSY2.2**", and so on.

# **4 DROPBOX**

- Create a free Dropbox account that holds up to 2GB of space for your submissions.
- Create a new folder by clicking the icon on the top right hand corner. It's the second from the left.

-Name the folder your school's name

-Inside your school's named folder, create folders for each category you plan to enter. Example: "N1.Strictly News" or "P1.News photo"

- Once you've created a folder for each category your school is entering and placed all entries in the folders, you will now **share** your school's folder with nwscholasticpress@uoregon.edu.
- Share your folder with us by clicking the "**sharing**" link on the left hand side of the webpage. Once you click that, click on "**New Shared Folder**" Clicking that should bring up a box with the option of creating a new folder to share, or sharing an existing folder. Choose to **share an existing folder** and click **next**. Select the folder you'd like to share, and click next again. Add nwscholasticpress@uoregon. edu to the "**invite members to this folder**" line, then click share.
- You should receive an email once we've joined your folder. If you run into issues, email us.

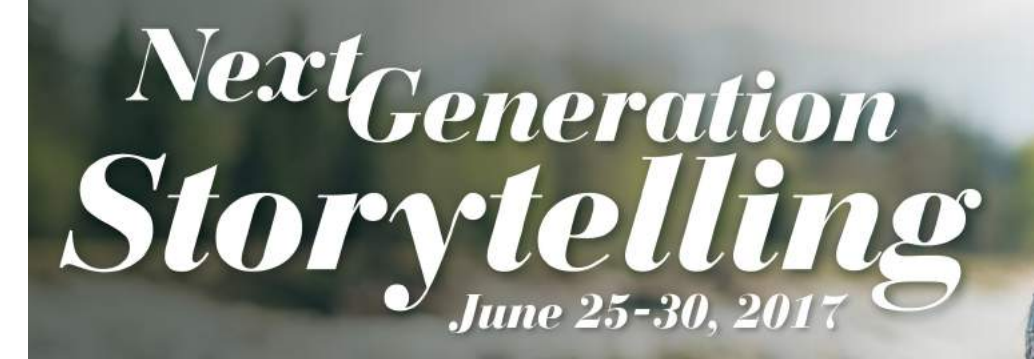

A journalism and communications summer experience for young adults at the University of Oregon

- **Follow us** to learn more: **f** NextGenUO **M** NextGenUO **O** NextGenUO
- 
- cojc.co/NextGenUO

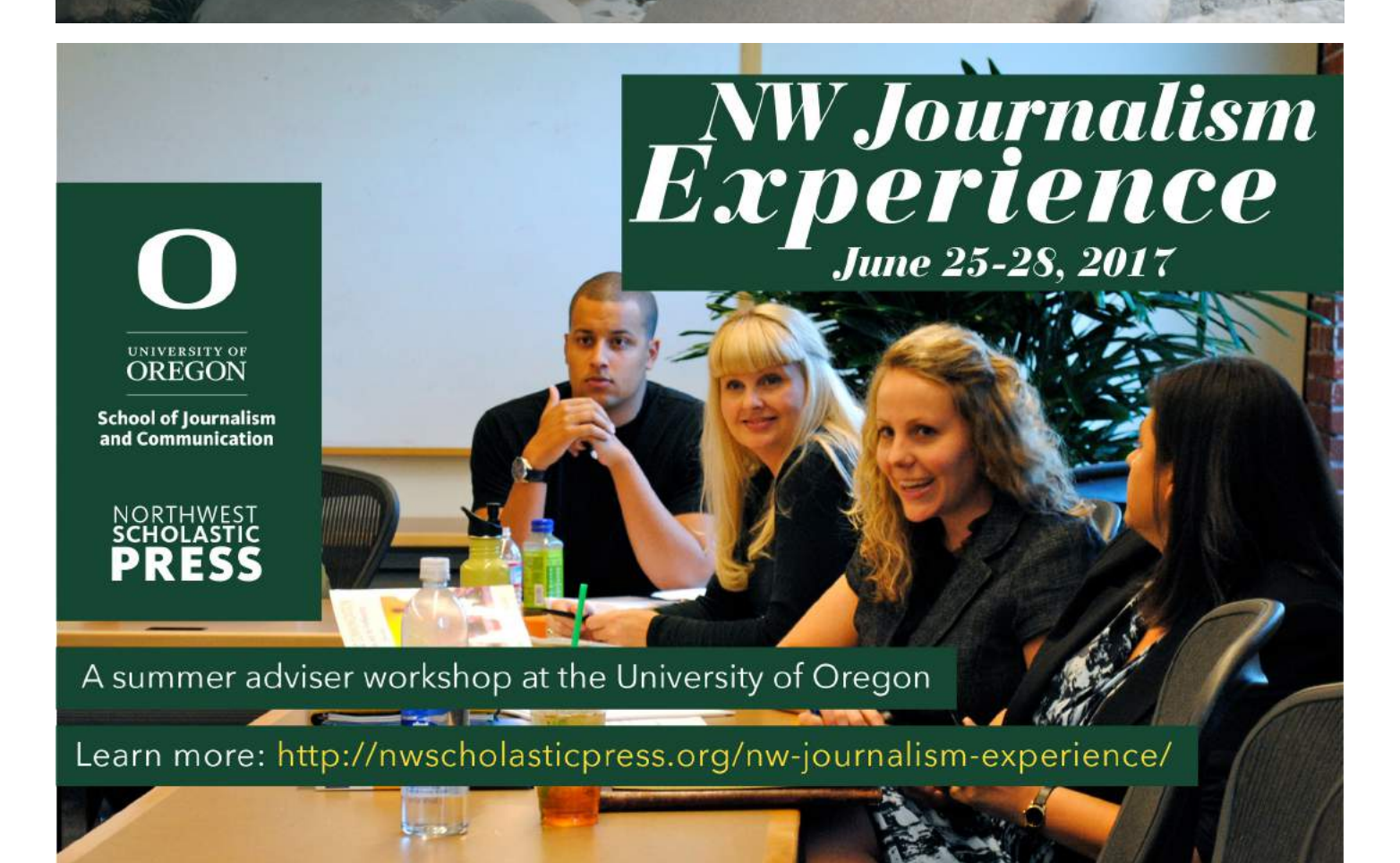

UNIVERSITY OF<br>**OREGON** 

**School of Journalism** and Communication